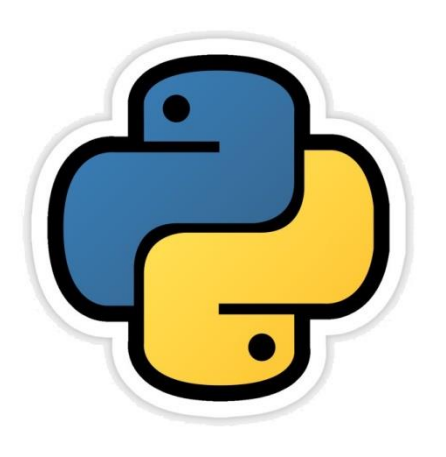

# Python Fundamental

सीबीएसई पाठ्यक्रम पर आधाररत कक्षा -11

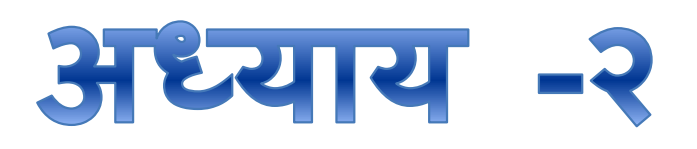

द्वारा: **संजीव भदौरिया स्नातकोत्ति शिक्षक (संगणक शवज्ञान ) क े ० शव० बािाबंकी (लखनऊ संभाग)**

## Python Introduction

- यदद हमें input, Process और output सम्पन्न करना है तो हमें program लिखना ही होगा |
- Program इंस्ट्रक्शन का ऐसा समूह होता है जिसके द्वारा प्रोसेसिंग को नियंत्रित किया जाता है |
- ऄन्य शब्दों में प्रोसेससग का अधार program होता है |
- इस अध्याय में हम प्रोग्रामिंग के सारे अवयव (elements) जैसे – character set, token, expressions, statements, input और output के बारे में जानेंगे |

#### Python Character Set

- Character Set किसी भी भाषा में अक्षरों अथवा संकेतों का वह संकलन है जिसे भाषा पहचान सकती है |
- एक character set के अंतर्गत अक्षर, संकेत, व्यंजन, अंक, या ऄन्य कोइ सांकेलतक ऄक्षर असकता है |
	- Letters: A-Z, a-z
	- Digits: 0-9
	- Special Symbols: \_, +, -, \*, /, (, ), {, } . . . इत्यादि |
	- White Spaces: blank space, tab, carriage return, newline, formfeed इत्यादि।
	- Other characters: पाइथन सभी प्रकार के ASCII तथा UNICODE ऄक्षरों को प्रोसेस कर सकता है |

## Tokens

- Token किसी भी कंप्यूटर भाषा की सबसे छोटी इकाई(smallest unit) होती है | इसे Lexical Unit भी कहते हैं | जो लनम्न प्रकार के होते हैं
	- i. Keywords
	- ii. Identifiers (Names)
	- iii. Literals
	- iv. Operators
	- v. Punctuators

• अबी इनके बारे में हम एक एक करके चर्चा करेंगे . . .

#### Keywords

- Keywords वे शब्द होते हैं जो कम्पाइलर के लिए एक विशेष अर्थ या सन्देश भेजते हैं |
- आन्हें लवशेष कायों हेतु अरलक्षत रखा गया है |
- आन्हें सामान्य नामों ऄथवा identifiers के तौर पर प्रयोग नहीं कर सकते हैं |
- पाइथन भाषा में निम्नलिखित keywords होते हैं |

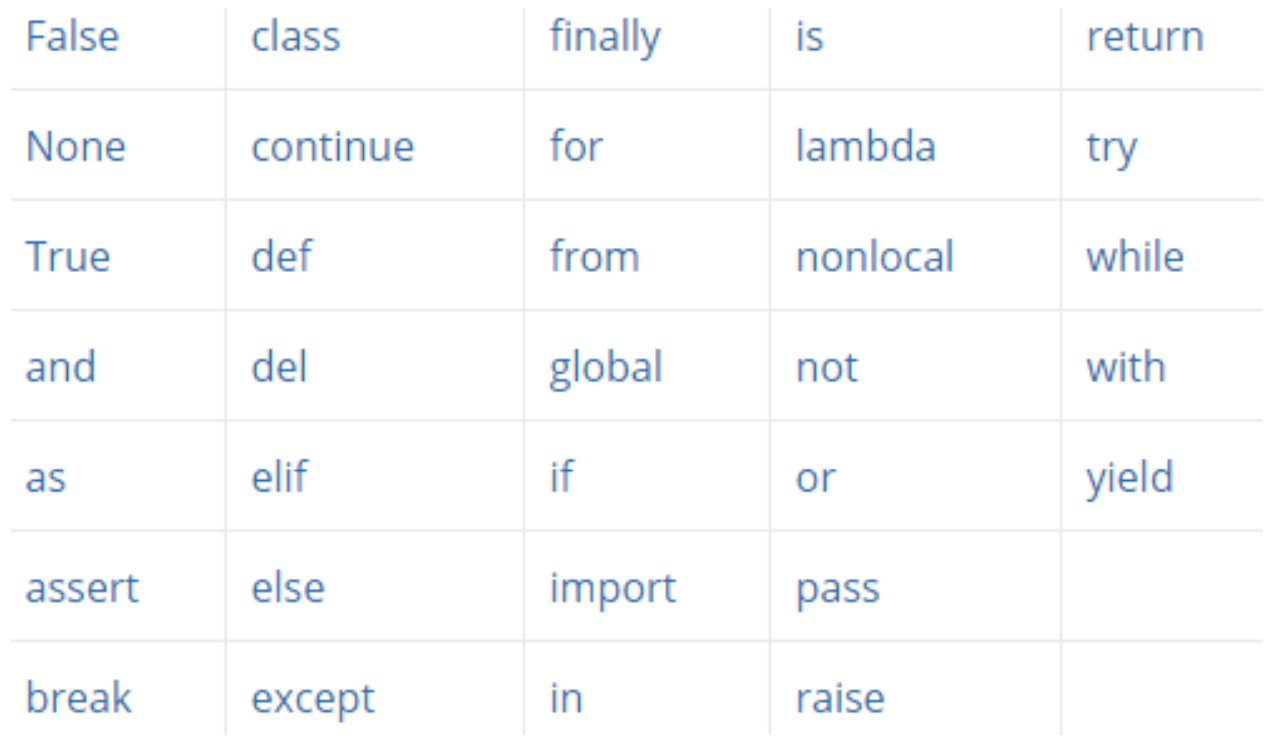

संजीव भदौरिया. के॰ वि॰ बाराबंकी

### Identifiers

- ये किसी भी program के निर्माणकर्ता होते हैं तथा program के विभिन्न भागों को नालमत करने के लिए आनका प्रयोग करते हैं, जैसे - variable, objects, classes, functions इत्यादि के नाम देने में I
- एक identifier अक्षरों और अंको का सार्थक मिश्रण होता है जो किसी का नाम हो सकता है |
- किसी भी identifier का पहला अक्षर कोई letter ही होगा या अंडरस्कोर (\_) होगा |
- बड़े अक्षर (upper case)तथा छोटे अक्षर (lower case) अलग अलग होते हैं |
- 0 से लेकर 9 तक के सारे अंक इसका हिस्सा हो सकते हैं सिर्फ पहले अक्षर को छोड़कर |
- Identifier की लम्बाई असीमित है तथा केस सेंसिटिव है |
- दकसी भी keyword को identifier के तौर पर नहीं लिया जा सकता |
- दकसी भी identifier में कोइ भी लवशेष सांकेलतक ऄक्षर की नहीं लिया जा सकता लसर्ग अंडरस्कोर (  $\_$  ) को ही लिया जा सकता है |
- कुछ मान्य identifier
	- Myfile, Date9 7 17, Z2T0Z9, DS, CHK FILE13 इत्यादि ।
- कुछ अमान्य identifier
	- DATA-REC, 29COLOR, break, My.File इत्यादि |

## Literals / Values

- Literals को प्रायः निश्चित मान (Constant Values ) कहा जाता है |
- पाइथन कई प्रकार के literals को रखने के लिए अनुमति देता है -
	- String literals "Pankaj"
	- Numeric literals 10, 13.5, 3+5i
	- Boolean literals True या False
	- Special Literal None
	- Literal collections

#### String Literals

- String Literal एक प्रकार का characters का एक क्रलमक समूह होता है जोदक कोट्स (" " या ' ') से लघरा रहता है |
- पाइथन में string 2 प्रकार का होता है -
	- $-$  Single लाइन string
		- Text = "Hello World" या Text = 'Hello World'
	- Multi लाइन string
		- Text = 'hello \ या Text = '''hello world' word '''

#### Numeric Literals

- Numeric values तीन प्रकार की हो सकती हैं
	- int (signed integers)
		- Decimal Integer Literals 10, 17, 210 इत्यादि |
		- Octal Integer Literals 0o17, 0o217 इत्यादि |
		- Hexadecimal Integer Literals 0x14, 0x2A4, 0xABD इत्यादि |
	- float ( floating point real value)
		- Fractional Form 2.0, 17.5 -13.5, -.00015 इत्यादि |
		- Exponent Form -1.7E+8, .25E-4 इत्यादि |
	- complex (complex numbers)
		- 3+5i इत्यादि **|**

#### Boolean Literals

- ये 2 ही प्रकार के मान होते हैं True या False
	- $-$  A= True
	- B=False

## Special Literals

• यह None होता जिसका मतलब होता है कुछ नहीं |

 $- X = None$ 

#### **Operators**

- Operator वह सांकेतिक अक्षर (Symbol) होते हैं जिनको किसी identifier पर प्रयोग करते हैं तो यह compute करके गणना करनेमेंसक्षम होतेहैं| ये identifier पर किसी न किसी कार्य को इंगित करते हैं |
- ऄतः दकसी भी ऑपरेटर को कोइ न कोइ operand चाहिए ताकि वह उनके ऊपर गणना कर सके |

ईदाहरण :

 $c = a + b$ 

#### यहाँ a, b, c operand हैं तथा = और + operators हैं जिनका कार्य भिन्न भिन्न है | संजीव भदौरिया, के० वि० बाराबंकी

# Types of Operators

### • Python में operators निम्न प्रकार के होते हैं -

- Unary Operator
	- Unary plus (+)
	- Unary Minus (-)
	- Bitwise complement  $(\sim)$
	- Logical Negation (not)
- Binary Operator
	- Arithmetic operator  $(+, -, *, /, %, **, //)$
	- Relational Operator(<, >, <=, >=, ==, !=)
	- Logical Operator (and, or)
	- Assigment Operator  $(=, /=, +=, -=, *=, % =, **=, //=)$
	- Bitwise Operator (& *bitwise and*,  $\land$  *bitwise xor*, | *bitwise or*)
	- Shift operator (<< *shift left, >> shift right*)
	- Identity Operator (is, is not)
	- Membership Operator (in, not in)

#### Punctuators

- पाइथन में punctuators का प्रयोग program के स्ट्रक्चर को बनाये रखने के लिए तथा लनदेशों (Instructions) एवं कथनों (Statements)के मध्य तालमेल बनाये रखने के लिए किया जाता है
- Python में Punctuators निम्न प्रकार के होते हैं -
- $\langle , " , " , # , \ \rangle, ( , ) , [ , ], { , } \rangle, @. , , : , ... , =$

#### A Python Program Structure

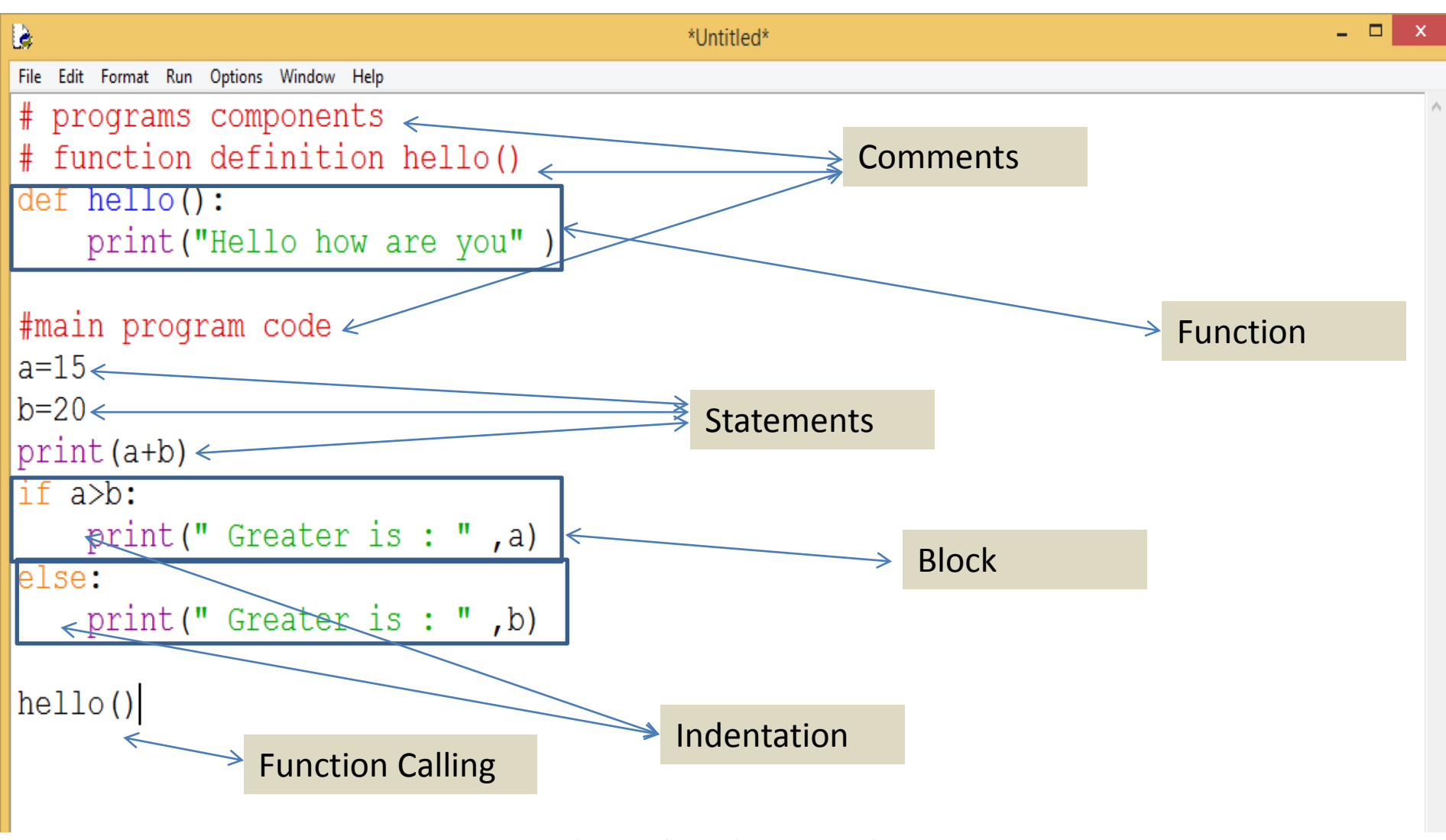

संजीव भदौरिया, के० वि० बाराबंकी

#### A Python Program Structure

- जैसा की हमने पिछली स्लाइड में देखा की एक program में निम्न compnents होते हैं -
	- Expressions जैसे a+b, a>b इत्यादि
	- Statements जैसे a=10, c=a+b इत्यादि
	- Comments जैसे # से शुरू होने वाले वाक्य
	- Function जैसे def keyword से शुरू होने वाले ब्लाक
	- Blocks और indentation जैसे if और else के ब्लाक

#### इनके बारे में विस्तार से आगे पढेंगे

#### धन्यवाद

• कृपया हमारे और अधिक पाठ्य सामग्री हेतु इस ब्लॉग पर अनुसरित करें -

• [www.pythontrends.wordpress.com](http://www.pythontrends.wordpress.com/)